## <<PowerBuilder >>

<<PowerBuilder  $\rightarrow$ 

- 13 ISBN 9787508410579
- 10 ISBN 7508410572

出版时间:2002-5

页数:686

字数:966

extended by PDF and the PDF

http://www.tushu007.com

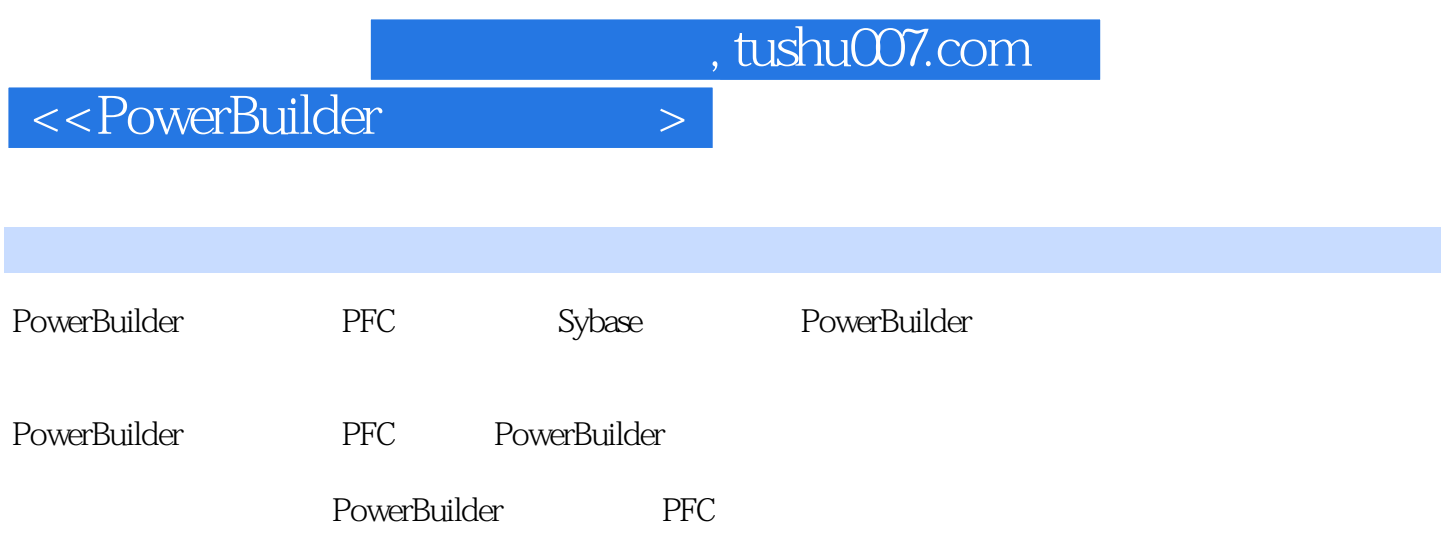

## <<PowerBuilder >>

1 PFC 1 1 PowerBuilder PFC l. 2 PowerBulMPr 1. 2. 1 PowerBuilder  $1 \t22$ 1 3 PFC l. 3 1 PFC l. 3. 2 PFC 1 4 PFC  $l$  4  $l$ l 4 2 PFC  $l$  4.3 1 4 1 5 PFC 1 5 1 PFC PBL l. 5. 2 PFC l 5 3 PFC l. 5. 4 PFC 2 PFC 2 l PFC  $2.2$  $2.21$ 2 2 2 PFC 2.3 定义新的服务 231 2 3 2 3 PFC  $3<sub>l</sub>$  3.2 建立应用程序 3 2 1 MDI 3 2 2 SDI 3 2 3 PFC 3 2 4 3 2 5 PFC 3.3 使用属性对象 3 4 PFC 3 5 3 6 PFC 3 7 3 8 3.9 PFC 4 PFC

<<PowerBuilder >

<<PowerBuilder >>

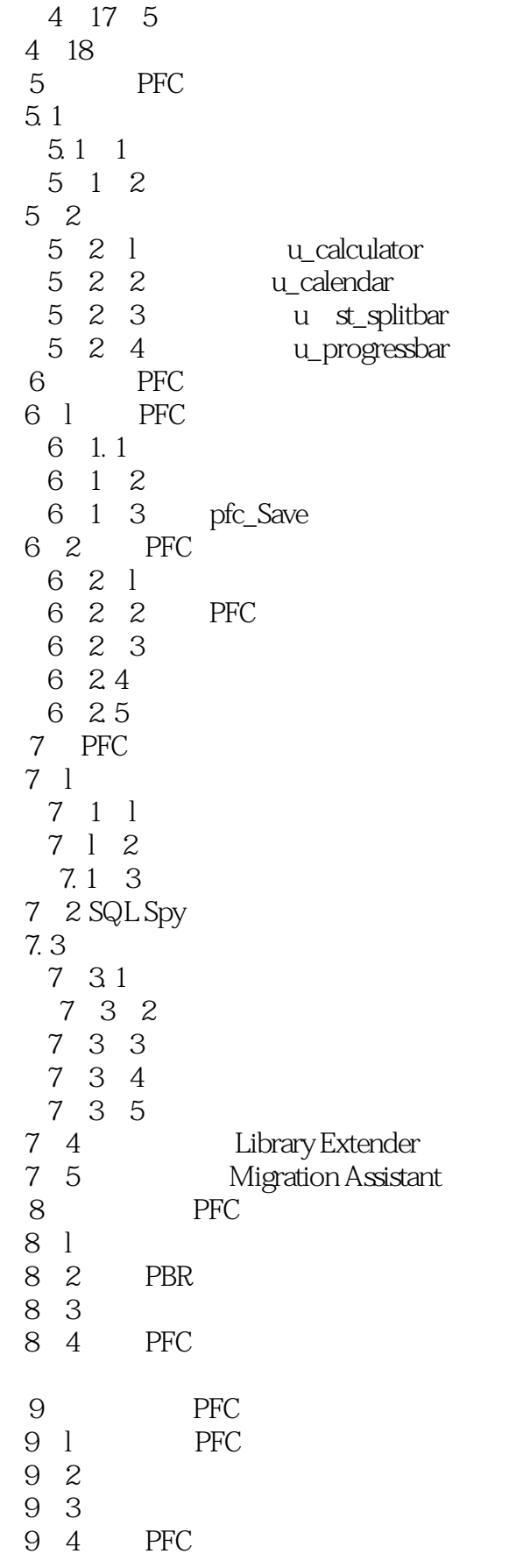

<<PowerBuilder >>

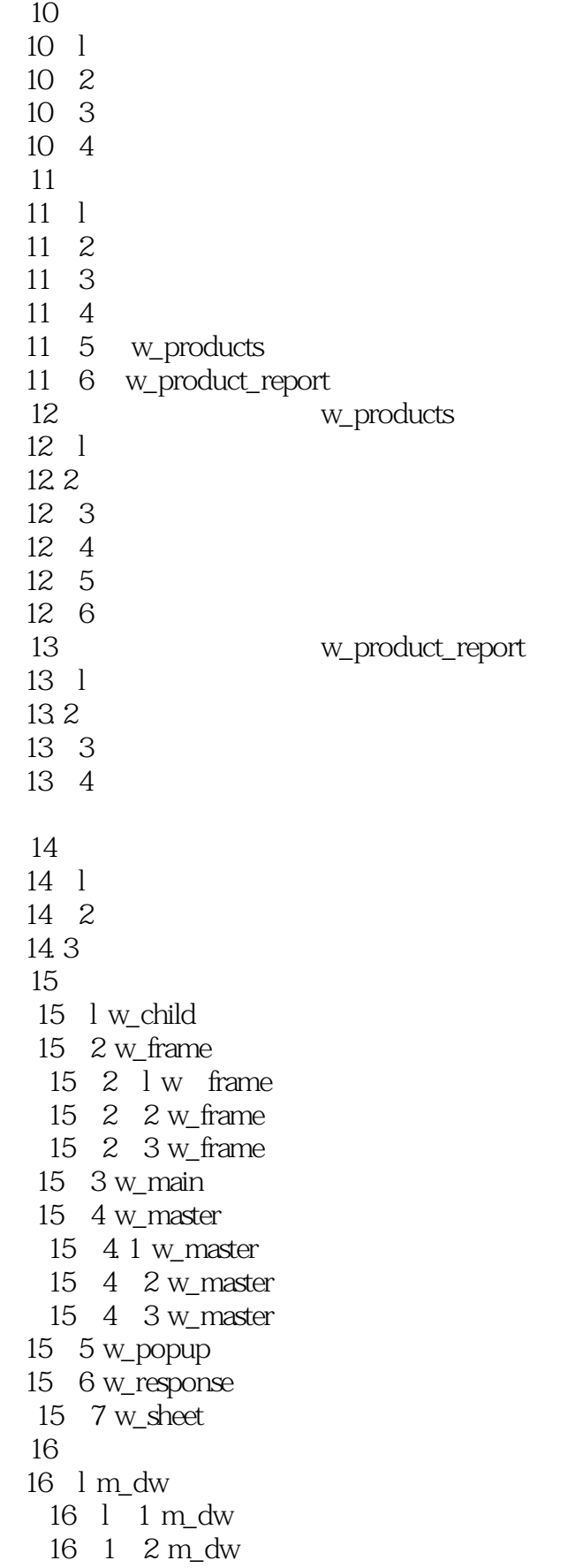

<< PowerBuilder  $\longrightarrow$ 

16 1 3 m\_dw 16 $2 m_e$ edit 16 2 l m edit 16 2 2 m edit 16 2 3 m edit 16 $3 m$  frame 16 4 m lvs 16 4 1 m lvs 16 4 2 m lvs 16 4 3 m\_lvs 16 5 m\_master 16 5 1 m master 16 5 2 m\_master 16 6 m oc 16 6 1 m oc 16 6 2 m oc 16 6 3 m oc 16 7 m tvs 16. 7. 1 m tvs 16 7 2 m tvs 16 7 3 m\_tvs 第17章 全局函数 17 l f\_SetFilesry 17 2 f\_SetPlatform 第18章 全局对象 18. l n\_cst\_aboutattrib 18. 2 n\_cst\_baseattrib 18. 3 n\_cst\_calculatorattrib 18.4 n cst calendarattrib 18.5 n\_cst\_colurnnattrib 18.6 n cst\_dberrorattrib 18.7 n cst\_dirattrib 18. 8 n\_cst\_dssrv\_multitableattrib 18.9 n\_cst\_dwcacheattrib 18.10 n cstdwobjectattrib 18 11 n\_cst\_dwpropertyattrib 18. 12 n\_cst\_dwsrv\_dropdownsearchattrib 18. 13 n\_cst\_dwsrv\_multitableattrib 18. 14 n cst dwsrv querymodeattrib 18. 15 n\_cst\_dwsrv\_resizeattrib 18. 16 n\_cst\_errorattrib 18.17 n cst\_filterattrib 18 18 n\_cst\_findattrib 18 19 n\_cst\_infoattrib 18 20 n cst itemattrib 18. 21 n\_cst\_linkageattrib 18 22 n\_cst\_logonattrib

<< PowerBuilder  $\longrightarrow$ 

18 23 n\_cst\_lvsrvattrib 18 24 n\_cst\_mruattrib 18 25 n\_cst\_propertyattrib 18 26 n\_cst\_resizeattrib 18 27 n\_cst\_restorerowattrib 18 28 n cst returnattrib 18 29 n cst selectionattrib 18.30 n\_cst\_sortattrib 18 31 n\_cst\_splashattrib 18. 32 n\_cst\_sqlattrib 18.33 n\_cst\_textstyleattrib 18. 34 n\_cst\_tmgregisterattrib 18. 35 n\_cst\_toolbarattrib 18.36 n\_cst\_trregistration 18 37 n cst\_tvattrib 18.38 n\_cst\_tvsrvadrib 18. 39 n\_cst\_winsrv\_sheetmanagerattrib 18.40 n\_cst\_winsrv\_statusbarattrib 18 41 n cst zoomattrib 18 42 s\_pagesetupattrib 18 43 s\_paperattrib 18 44 s\_printdlgattrib  $18.45$  s svalue 第19章 标准可视用户对象 19 l u\_cb  $19$   $l$   $l$   $u$ <sub>c</sub> $b$ 19 l 2 u\_cb 19 2 u\_cbx 19.2.1 u\_cbx 19 2 2 u\_cbx  $19.3$  u\_ddlb  $19.3$  luddlb 19.3.2 u\_ddlb 19 3 3 U\_ddlb  $19.4 u$  ddplb 19 $4$ l u ddplb 19  $4\,$  2 u\_ddplb 19 4 3 u\_ddplb 19 5 u dw 19.5 ludw 19 5 2 u\_dw 19 5 3 u dw 19 6 u em 19.6.1 u\_em 19.6.2 u em 19 6 3 u\_em 19.  $7 u_g b$ 

<<PowerBuilder >

19.8 ugr  $19.8$   $\mu$ gr 19.8.2 u\_gr 19  $9 u_h$ hpb 19 9 l u\_hpb 19.9.2  $u$ <sub>g</sub> $r$ 19 10 u hsb 19.10.luhsb 19 10 2 u\_hsb 19 11 u\_htb 19 11 1 u htb 19 11 2 u htb 19 12 u lb 19.12. l u\_lb 19 12 2 u\_lb 19 13 u lvs 19 13 1 u lvs 19.13.2 u  $\overline{\text{ls}}$ 19 13 3 u\_lvs 19 14 u\_mle 19. 14. l u\_mle 19.14.2 u mle 19. 14. 3 u\_mle 19 15 u\_oc 19 15 1 u-oc 19 15 2 u\_oc 19 15 3 u\_oc 19 16 u\_p 19.16.lup 19 16 2 u\_p 19 17 u\_pb 19.17  $l$  u\_pb 19 17 2 u\_pb 19 18 u\_phl 19.18.l u\_phl 19 18 2 u-phl 19. 19 u\_plb 19.19<sup>1</sup>1 u\_plb 19. 19.  $2 u + plb$ 19 20 u\_rb 19.20. l u\_rb 19 20 2 u\_rb 19 21 u rte 19. 21. l u\_rte 19. 21. 2 u rate 19.21 3 u\_rte 19. 22 u\_sle

<< PowerBuilder  $\longrightarrow$ 

19 22 1 u sle 19.22.2 u\_sle 19. 22. 3 u sle 19  $23 u$ **st** 19.23.1 u\_st 19.  $23.2 u \text{ s}$ 19 24 u sth 19.24.1 u\_sth 19 24. 2 u\_sth 19 25 u\_tab 19 25 1 u\_tab 19 25. 2 u tab 19 25 3 u\_tab 19 26 u\_tvs 19 26 lutvs 19 26 2 u tvs 19 26 3 u tvs 19 27 u vpb 19.27  $i$  u\_vpb 19 27 2 u\_vpb 19 28 u\_vsb 19.28.luvsb 19 28 2 u\_vsb 19 29 u vtb 19 29 lu vtb 19 29 2 u\_vtb  $20$  $20$  1 u\_base  $20$  l lu base  $20 \t1 \t2$ u base 20 1 3 u\_base 20. 2 u calculator  $20.2$  lu\_calculator  $20\quad2\quad2$  u\_calculator 20.2.3 u\_calculator 20. 3 u calendar 20.3.l u\_calendar  $20.3.2$  u\_calendar 20.3.3 u\_calendar  $20\quad4$  u\_progressbar  $20.4$   $\dot{1}$  u\_progressbar  $20.4.2$  u\_progressbar  $20.4.3$  u\_progressbar  $20.5$  u\_st\_splitbar  $20.5.1$  u\_st\_splitabar  $20.5.2$  u\_st\_splitbar 20.5.3 u\_st\_splitbar

<<PowerBuilder >

 $20.6$  u\_tabpg 第21章 标准类用户对象 21 1 n\_cn 21. 2 n\_cxinfo 21 3 n cxk 21. 4 n dda 21 5 n ds 21 5 1 n ds 21 5.2 n ds 21 5 3 n\_ds 21.6 n\_dsa 21 7 n err  $21.8$  n\_inet  $21$   $9$  n\_ir 21 10 n ms 21 11 n\_msg 21. 11. 1 n\_msg  $21$  11.2 n msg 21 12 n oo 21 13 n\_ostg 21 14 n\_ostm  $21 \quad 15 \quad n_{pl}$ 21 16 n srv 21 17 n\_tmg  $21 \quad 17 \quad 1 \text{ n}$ \_tmg 21 17 2 n\_tmg  $21$   $18 n$ \_tr 21 18 1 n\_tr  $21 \t18 \t2 u \t$ 21 18 3 n\_tr 21 19 n\_trp 第22章 定制类用户对象  $22$  1 n\_base  $22$  1 1 n\_base  $22.1$   $2 n$  base 22. 2 n\_cst\_appmanager 22. 2. 1 n\_cst\_appmanager  $22$   $2$   $n_cst$  appmanager  $22.2.3$  n\_cst\_appmanaper  $22.3$  n\_cst\_apppreference 22. 3. 1 n\_cst\_apppreference  $22.3.2$  n\_cst\_apppreference 22. 3. 3 n\_cst\_apppreference  $22.4$  n\_cst\_color  $22.5$  n\_cst\_conversion  $22.6$  n\_cst\_datetime

<< PowerBuilder

 $22.7$  n\_cst\_debug  $22.7.1$  n\_cst\_debug  $22.7.2$  n\_cst\_debug  $22$  7. 3 n\_cst\_debug  $22.8 n_cst_d$ ropdown 22.8 l n\_cst\_dropdown  $22.8.2$  n\_cst\_dropdown 22. 9 n cst dwcache 22.9 l n\_cst\_dwcache  $22$  9.2 n\_cst\_dwcache  $22.9.3$  n\_cst\_dwcache  $22$  10 n cst dssrv 22. 11 n\_cst\_dssrv\_multitable 22. 12 n\_cst\_dssrv\_printpreview  $22.13$  n cst dssrv report  $22$  14 n cst dwsrv 22. 14. 1 n cst dwsry  $22.14$   $2 n$  cst dwsrv 22. 15 n\_cst\_dwsrv\_dropdownsearch 22. 15. 1 n\_cst\_dwsrv\_dropdownsearch  $22$  15  $2$  n\_cst\_dwsrv\_dropdownsearch 22. 15. 3 n\_cst\_dwsrv\_dropdownsearch  $22$  16 n\_cst\_dwsrv\_filter 22. 16. 1 n\_cst\_dwsrv\_filter  $22.16$   $2 n$  cst dwsrv filter  $22$  16.3 n\_cst\_dwsrv\_filter  $22.17$  n\_cst\_dwsrv\_find  $22$  17. l n\_cst\_dwsrv\_find  $22 \quad 17 \quad 2 \quad n \quad \text{cst}$  dwsrv\_find  $22.17.3$  n\_cst\_dwsrv\_find 22. 18 n\_cst\_dwsrv\_linkage 22.18.1 n\_cst\_dwsrv\_linkage 22. 18. 2 n\_cst\_dwsrv\_linkage 22. 18. 3 n\_cst\_dwsrv\_linkage 22. 19 n\_cst\_dwsrv\_multitable 22. 19. 1 n\_cst\_dwsrv\_multitable 22. 19. 2 n\_cst\_dwsrv\_multitable 22. 20 n\_cst\_dwsrv\_Printpreview 22. 21 n cst dwsrv property  $22$   $21$  1 n\_cst\_dwsrv\_property 22. 21. 2 n\_cst\_dwsrv\_property  $22$   $21$   $3$  n\_cst\_property  $22.22$  n\_cst\_dwsrv\_querymode  $22.22$  1 n\_cst\_dwsrv\_querymode  $22 \quad 22 \quad 2 \quad n$  ost\_dwsrv\_querymode 22. 22. 3 n\_cst\_dwsrv\_querymode 22. 23 n\_cst\_dwsrv\_report

<< PowerBuilder

22. 23. 1 n cst\_dwsrv\_report  $22$   $23$   $2$  n\_cst\_dwsrv\_report 22. 23. 3 n\_cst\_dwsrv\_report 22. 24 n\_cst\_dwsrv\_reqcolumn 22. 24. 1 n\_cst\_dwsrv\_reqcolumn 22. 24. 2 n\_cst\_dwsrv\_reqcolumn  $22.25$  n  $cst$  dwsrv resize  $22.25$  1 n cst dwsrv resize  $22$   $25$   $2$  n\_cst\_dwsrv\_resize  $22.25.3$  n\_cst\_dwsrv\_resize 22. 26 n\_cst\_dwsrv\_rowmanager 22.26.1 n\_cst\_dwsrv\_rowmanager 22.26.2 n\_cst\_dwsrv\_rowmanager 22. 26. 3 n\_cst\_dwsrv\_rowmanager 22. 27 n\_cst\_dwsrv\_ropwselection  $22$   $27$  l n cst dwsrv rowselection  $22.27$   $2 n$  cst dwsrv rowsdection  $22$   $27$  3 n cst dwsrv rowselection  $22.28$  n\_cst\_dwsrv\_sort  $22.28$  1 n\_cst\_dwsrv\_sort  $22.28.2$  n  $cst$  dwsrv sort 22. 28. 3 n\_cst\_dwsrv\_sort 22. 29 n cst error  $22\quad29$  l n\_cst\_error 22. 29. 2 n cst error  $22.29.3$  n\_cst\_error  $22.30$  n\_cst\_filesrv  $22.30$  l n\_cst\_filesrv  $22.30$   $2 n$  cst filesrv 22. 31 n\_cst\_filesrvwin32  $22$  31. 1 n\_cst\_filesrvwin32  $22$  31.  $2$  n cst filesrvwin32  $22.32$  n cst inifile 22. 32. 1 n\_cst\_inifile  $22.32.2$  n cst inifile 22. 33 n\_cst\_linkedlistbase 22. 33. 1 n cst\_linkedlistabse 22. 33. 2 n\_cst\_linkedlistbase 22. 33. 3 n\_cst\_linkedlistbase 22. 34 n\_cst\_linkedlistnode 22. 35 n\_cst\_linkedlistnodecompare 22. 36 n cst list  $22.36$  l n cst list 22.36 2 n\_cst\_list 22. 37 n\_cst\_luw 22. 37 l n\_cst\_luw 22. 37. 2 n\_cst\_luw

<<PowerBuilder >>

22. 37. 3 n\_cst\_luw 22. 38 n cst lvsrv  $22.38$  l n cst lvsrv  $22.38.2$  n\_cst\_lvsrv 22. 39 n\_cst\_lvsrv\_datasource 22. 39. In cst lvsrv datasource 22.39.2 n cst\_lvsrv\_datasource  $22.39.3$  n cst\_lvsrv\_datasource  $22$  40 n\_cst\_lvsrv-sort  $22.40$  1 n\_cst\_lvsrv\_sort  $22$  40.  $2$  n\_cst\_lvsrv\_sort  $22.40$  3 n\_cst\_lvsrv\_sort  $22$  41 n\_cst\_menu  $22 \quad 42 \quad n\_cst\_metaclass$  $22$  43 n cst mru 22.43 1 n cst mru  $22$  43  $2$  n cst mru 22 43 3 n cst mru 22.44 n cst nodebase 22.44 1 n\_cst\_nodebase 22.44. 2 n\_cst\_nodebase 22.45 n\_cst\_nodecomparebase 22.45.l n\_cst\_nodecomparebase 22.45.2 n\_cst\_nodecomparebase  $22.46$  n cst numerical  $22$  47 n\_cst\_plaiform  $22.47$  l n\_cst\_platform  $22$   $47$   $2$  n\_cst\_plaiform 22.48 n\_cst\_platformwin32 22.48.1 n\_cst\_plaiformwin32 22. 48. 2 n\_cst\_platformwin32  $22$  49 n\_cst\_queue  $22.50$  n\_cst\_resize  $22.50$  l n\_cst\_resize  $22.50.2$  n cst resize  $22.50.3$  n cst resize  $22.51$  n cst rtefind  $22.51$  1 n\_cst\_rtefind  $22.51$   $2 n$  cst rtefind  $22.51.3 n_cst$  rtefind  $22.52$  n\_cst\_secunrity  $22.53$  n cst selection 22.53.l n\_cst\_selection  $22.53.2$  n\_cst\_selection  $22.54$  n\_cst\_sql  $22.55$  n\_cst\_sqlspy  $22.56$  n\_cst\_stack

<< PowerBuilder

 $22.57$  n\_cst\_string  $22.58$  n\_cst\_tmgmultrple 22. 58 l n\_cst\_tmgmultiple 22. 58. 2 n\_cst\_tmgmultiple  $22.58.3$  n\_cst\_tmgmultiple  $22.59$  n\_cst\_tmgsingle  $22.59$  1 n\_cst\_tmgsingle  $22.59.2$  n cst tmgsingle  $22.59.3$  n\_cst\_tmgsingle  $22.60$  n\_cst\_tree  $22.60$  1 n\_cst\_tree  $\overline{22}$  6o  $2 \overline{n}$  cst\_tree 22. 61 n\_cst\_treenode  $22.61$  1 n\_cst\_treenode  $22$  61  $2$  n cst treenode 22. 62 n\_cst\_treenodecompare  $22.63$  n cst trregistration  $22.63$  1 n cst trregistration  $22.63.2$  n\_cst\_trregistration 22. 63. 3 n\_cst\_trregistration  $22.64$  n\_cst\_tvsrv  $22.64$  1 n cst tvsrv 22. 64. 2 n cst\_tvsrv 22. 65 n\_cst\_tvsrv\_levelsource 22. 65. 1 n\_cst\_tvsrv\_levelsource 22.65.2 n\_cst\_tvsrv\_levelsource 22. 65. 3 n\_cst\_tvsrv\_levelsource  $22.66$  n\_cst\_tvsrv\_print  $22.67$  n cst winsrv  $22.67$  1 nxstwinsrv  $22$  67.2 n\_cst\_winsrv 22. 68 n\_cst\_winsrv\_preference 22. 68. l n\_cst\_winsrv\_preference 22. 68. 2 n\_cst\_winsrv\_preference 22. 69 n\_cst\_winsrv\_sheetmanager 22. 69. 1 n\_cst\_winsrv\_sheetmanager 22.69.2 n\_cst\_winsrv\_sheetmanager 22.69.3 n\_cst\_winsry\_sheetmanager 22. 70 n cst winsrv statusbar 22.70. l n\_cst\_winsrv\_statusbar  $22$  70.  $2$  n\_cst\_winsrv\_statusbar

 $22$   $70$  3 n cst winsrv statusbar

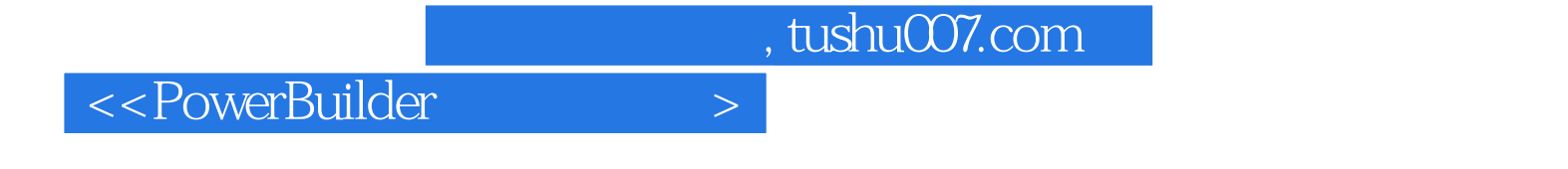

本站所提供下载的PDF图书仅提供预览和简介,请支持正版图书。

更多资源请访问:http://www.tushu007.com